#### **NOTE:**

- 1. There are **TWO PARTS** in this Module/Paper. **PART ONE** contains **FOUR** questions and **PART TWO** contains **FIVE** questions.
- 2. **PART ONE** is to be answered in the **TEAR-OFF ANSWER SHEET** only, attached to the question paper, as per the instructions contained therein. **PART ONE** is **NOT** to be answered in the answer book.
- 3. Maximum time allotted for **PART ONE** is **ONE HOUR**. Answer book for **PART TWO** will be supplied at the table when the answer sheet for **PART ONE** is returned. However, candidates, who complete **PART ONE** earlier than one hour, can collect the answer book for **PART TWO** immediately after handing over the answer sheet for **PART ONE**.

**TOTAL TIME: 3 HOURS TOTAL MARKS: 100** *(PART ONE – 40; PART TWO – 60)*

### **PART ONE (Answer all the questions)**

- **1. Each question below gives a multiple choice of answers. Choose the most appropriate one and enter in the "tear-off" answer sheet attached to the question paper, following instructions therein. (1 x 10)**
- 1.1 Which one of the following is not a function of Management
- A) Planning
- B) Staffing
- C) Co-operating
- D) Controlling
- 1.2 Policy Formations is the function of
- A) Top Level Management
- B) Middle Level Management
- C) Operational Management
- D) All of the above
- 1.3 Which one of the following is not used for carrying out validation check
- A) Picture Check
- B) Range Check
- C) Check Digit Check
- D) Control Check
- 1.4 A field that uniquely identifies records in the table wizard is known as
- A) Primary Key
- B) Special Key
- C) Unique Key
- D) None of the above
- 1.5 If Age and Category are numeric fields in a table, which one of the following statement is incorrect?
- A) Replace all age with age+1 for age <20
- B) Replace all age with age-1 while category > 2
- C) Replace age with age-1 for for age>20 all
- D) None of the above
- 1.6 The function to remove leading and trailing spaces from a character expression is
- A) TRIM()
- B) LTRIM()
- C) RTRIM()
- D) ALL TRIM()
- 1.7 Edit Checks and Controls are built into a computer based system to
- A) Ensure that the transcription errors do not corrupt the result
- B) Duplicate date does not enter into the computer system
- C) Avoid transposition errors
- D) All of the above
- 1.8 Which of the following command line is correct for displaying a record with the value 2000 in the field Phone and 'false' in the logical field Paid
- A) Display for phone=200 AND paid ='false'
- B) Display for phone=2000 .AND. paid='false'
- C) Display for phone=2000 .AND. .NOT. paid
- D) Display for phone=2000 .AND.NOT.paid
- 1.9 A Sequential File Organisation is most suited for
- A) Airline Reservation System
- B) Library
- C) Payroll System
- D) None of the above
- 1.10 Over Time analysis is
- A) Useful for formulating personnel policies
- B) Is derived from the payroll system
- $(C)$  Both A) & B)
- D) None of the above

## **2. Each statement below is either TRUE or FALSE. Choose the most appropriate one and ENTER in the "tear-off" sheet attached to the question paper, following instructions therein. (1 x 10)**

- 2.1 If SET EXACT is OFF, the command, List for name='RAMA' will display all the records irrespective of whether the name field contains names like 'RAMAKRISHNAN', 'RAMANUJAM etc. besides RAMA.
- 2.2 The Top-Down approach to develop modular program involves working from general to specific.
- 2.3 A function such as UPPER() can be used while sorting using a SORT command.
- 2.4 In Embedding, the embedded copy does not change even if the Original Object Changes.
- 2.5 Using the SQL SELECT command, we can retrieve data from different tables even if tables are not related.
- 2.6 SUM(Distinct) eliminates duplicate field values before determining the SUM.
- 2.7 The actual text that you enter in Memo fields gets stored in an auxiliary table file with the extension .PPT.
- 2.8 In Mail Merge, Helper dialog box, you can only open an existing Data Source but cannot create a new one.
- 2.9 Procedures are not used in Unstructured Programming.
- 2.10 A Relative File does not use an index to access records randomly.
- **3. Match words and phrases in column X with the closest related meaning/ word(s)/phrase(s) in column Y. Enter your selection in the "tear-off" answer sheet attached to the question paper, following instructions therein. (1 x 10)**

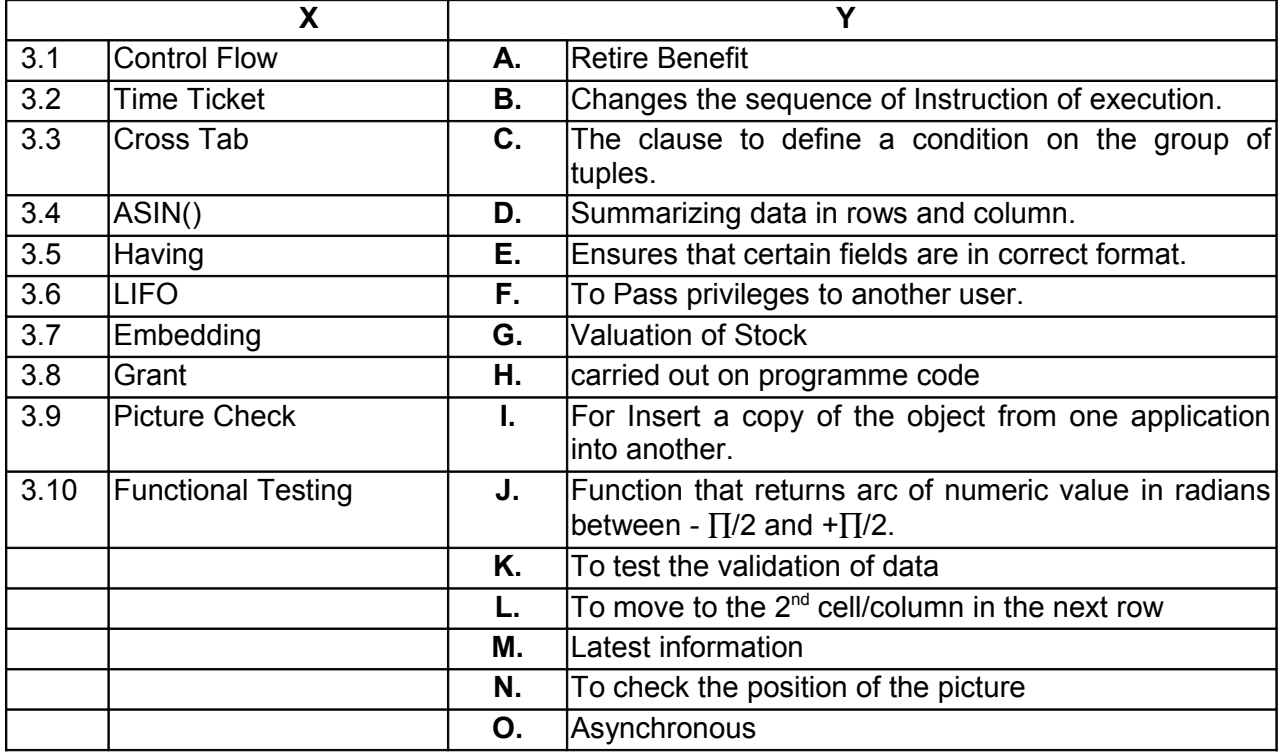

**4. Each statement below has a blank space to fit one of the word(s) or phrase(s) in the list below. Enter your choice in the "tear-off" answer sheet attached to the question paper, following instructions therein. (1 x 10)**

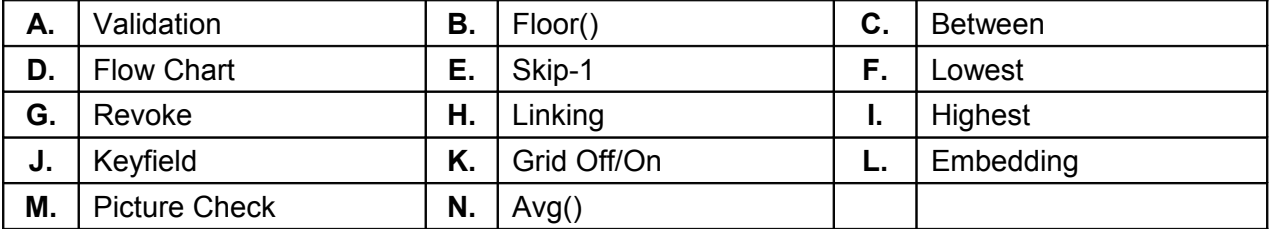

- 4.1. The fields within a logical record on which files are sorted are called
- 4.2. The command used to cancel the Database privilege is called
- 4.3. The Process of ascertaining the logical conformity of data to certain prescribed characteristics is termed as  $\qquad \qquad$ .
- 4.4. The term used to describe the establishment of a connection between the source and destination document is called  $\qquad \qquad$ .
- 4.5. In ABC analysis, C category of items represents encorportional value of the inventory.
- 4.6. The function that returns the absolute value of a numeric expression is called
- 4.7. The command moves the record pointer to the previous record.
- 4.8. The option which hides vertical line that normally appears between columns are called
- 4.9. **Example 3** ensures that certain fields are in the correct format.

 $\mathcal{L}=\mathcal{L}$ 

4.10. The operator which is used in place of relation as well as logical operator is  $called \_\_\_\_\_\.$ 

# **PART TWO**

## (Answer any **FOUR** questions)

**5.**

**6.**

- a) Explain in brief the functions of different Levels of Management in an organization.
- b) Mention four advantages and disadvantages of Index File Organization.
- c) Describe the various modes of processing of data.

**(5+5+5)**

- a) What is RDBMS? Explain with a suitable example.
- b) Explain advantages of Structured Programming?
- c) What are Visual FoxPro forms? List out features that may be incorporated into a form to facilitate easier data entry?

**(4+4+7)**

- **7.**
- a) What is Mail-merge Wizard? Explain in detail with an example.
- b) Why should we use LOCATE instead of SEEK when a filter is set?
- c) Consider a typical Employee table. How would you handle the following queries on such a table?
	- i) Write a query inquiring the details of an Employee whose Employee  $code = 421$
	- ii) Write a query inquiring the details of all Employees according to Designation.
	- iii) Write a query to update Employee Salary by 10,000 whose Age > 29.
	- iv) Write a SQL Command to add Emp\_Phone column into Employee table.

### Employee Table Structure

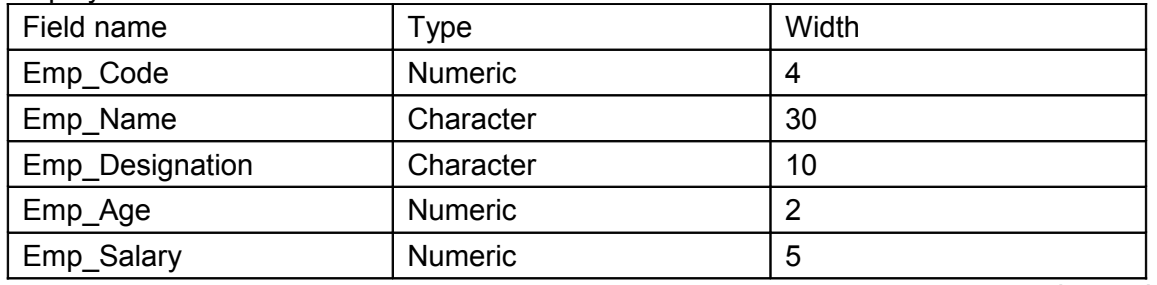

**(5+5+5)**

**8.**

- a) What is Cross Tab Wizard? Explain the steps involved in creating query using Cross Tab Wizard.
- b) Differentiate DO WHILE--ENDDO and SCAN ENDSCAN. Using these, write a program that would print the Name, Designation and Basic Salary for every person in the table with a salary more than Rs.5000.

**(7+8)**

**9.**

- a) What are the three ways to copy data into or out of Visual FoxPro? Explain one of them in detail.
- b) How a Computerized Inventory Control System works? Explain.

**(7+8)**